## **Politique cookies**

La présente Politique relative aux cookies ("**Politique sur les cookies**") vous fournit les informations dont vous avez besoin pour comprendre comment nous collectons, utilisons et partageons vos informations lorsque vous visitez notre site web [www.nuclearsolutions.veolia.com](http://www.nuclearsolutions.veolia.com) et n'importe laquelle de ses pages (ci-après dénommé "**ce site**" ou "**notre site**").

"**Solution de gestion des consentements aux cookies"** désigne la plateforme de gestion des cookies Didomi.

"**Cookies** désigne les cookies visés aux articles 2 et 3 ci-après.

"**Nous**" désigne Veolia Nuclear Solutions "VNS" agissant en qualité d'éditeur ("l'Éditeur")

"**Tiers**" désigne une personne qui n'est ni vous ni nous.

"**Utilisateur**" désigne les visiteurs ou utilisateurs du site internet.

"**RGPD" désigne** le Règlement général sur la protection des données 2016/679 du 27 avril 2016 relatif à la protection des personnes physiques à l'égard du traitement des données à caractère personnel et à la libre circulation de ces données, et abrogeant la directive 95/46/CE.

La présente Politique sur les cookies peut être mise à jour à tout moment, notamment en cas d'évolution de la réglementation applicable.

Notre Politique de confidentialité peut être consultée [ici](https://www.nuclearsolutions.veolia.com/fr/politique-protection-donnees-personnelles) et vous donnera plus de détails sur les principales informations suivantes :

- Quelles données sont traitées par VNS et à quelles fins.
- La sécurité et les transferts de données en dehors de l'Union européenne.
- Quels sont vos droits en vertu du GDPR et comment les exercer.

Les mentions légales ("**Mentions légales**") de notre site internet peuvent être consultées [ici](https://www.nuclearsolutions.veolia.com/fr/mentions-legales).

## **1. Qui sommes-nous et comment gérons-nous notre site web ?**

Nous administrons directement notre site web.

Le type de cookies que nous utilisons et leurs objectifs respectifs sont détaillés ci-dessous.

# **2. Que sont les cookies ?**

Les cookies sont de minuscules fichiers texte qui sont lus ou stockés sur votre ordinateur, votre tablette ou votre téléphone mobile lorsque vous visitez un site web. Les cookies signifient que le site web se souviendra de vous et de la façon dont vous avez utilisé le site chaque fois que vous reviendrez.

# **3. Quels sont les cookies que nous utilisons ?**

# **3.1 - Cookies strictement nécessaires - Toujours activés**

Les cookies strictement nécessaires sont uniquement destinés à permettre ou à faciliter l'accès au site web. Ces cookies sont nécessaires au fonctionnement du site web et ne peuvent pas être désactivés dans nos systèmes. Ils ne sont généralement définis qu'en réponse à des actions effectuées par vous qui équivalent à une demande de services, comme le réglage de vos préférences en matière de confidentialité, la connexion ou le remplissage de formulaires. Vous pouvez configurer votre navigateur pour qu'il bloque ces cookies ou vous alerte à leur sujet, mais certaines parties du site ne fonctionneront pas. Ces cookies ne sont pas soumis au consentement préalable de l'Utilisateur puisqu'ils ne stockent pas de données personnelles.

# **3.2 - Cookies marketing - Toujours désactivés soumis au consentement**

Les cookies marketing permettent :

- de mesurer la performance du site web
- de détecter les problèmes de navigation
- d'organiser le contenu
- collecter et communiquer des informations de manière anonyme, pour comprendre comment les Utilisateurs qui y ont consenti interagissent avec leur site web (rubriques et contenus visités, parcours sur le site) afin d'établir des statistiques de fréquentation et de détecter d'éventuelles erreurs.

Ces cookies permettent également d'identifier les informations du site qui intéressent le plus l'Utilisateur, afin d'adapter le site à l'Utilisateur et la pertinence des messages qui peuvent lui être adressés.

Les données générées par ces cookies concernent :

- vos visites sur le site web ;
- votre adresse IP afin de déterminer la ville d'où provient la connexion.

## **3.3 - Cookies de préférences - Toujours désactivés soumis au consentement**

Les cookies de préférence permettent à notre site internet de vous donner accès à des contenus personnalisés ou de cibler la publicité en fonction de votre consentement.

L'Éditeur peut également utiliser certains services proposés par des sites tiers pour permettre aux Utilisateurs de partager le contenu du site sur leurs réseaux sociaux ou encore de suivre les comptes VNS sur les réseaux sociaux. Il s'agit notamment du bouton de partage (LinkedIn, Twitter, YouTube, Facebook et Instagram), des listes de tweets (Twitter) et des vidéos publiées sur le Site (YouTube).

Les cookies de réseaux sociaux précités sont gérés par l'éditeur du site du réseau social. Il est conseillé à l'Utilisateur de prendre connaissance de la politique de gestion des cookies des réseaux sociaux précités sur les sites internet concernés :

- LinkedIn: <https://www.linkedin.com/legal/cookie-policy>
- Twitter: <https://help.twitter.com/fr/rules-and-policies/twitter-cookies>
- YouTube: <https://policies.google.com/privacy?hl=fr&gl=fr>
- Facebook: <https://www.facebook.com/policies/cookies/>
- Instagram: <https://fr-fr.facebook.com/help/instagram/155833707900388>

Si vous y consentez, ces tiers peuvent collecter vos données de navigation et utiliser les données collectées via leurs cookies à des fins qu'ils ont déterminées conformément à leur propre politique de protection de la vie privée.

## **4. Inventaire des cookies**

Vous pouvez consulter notre inventaire des cookies ci-dessous :

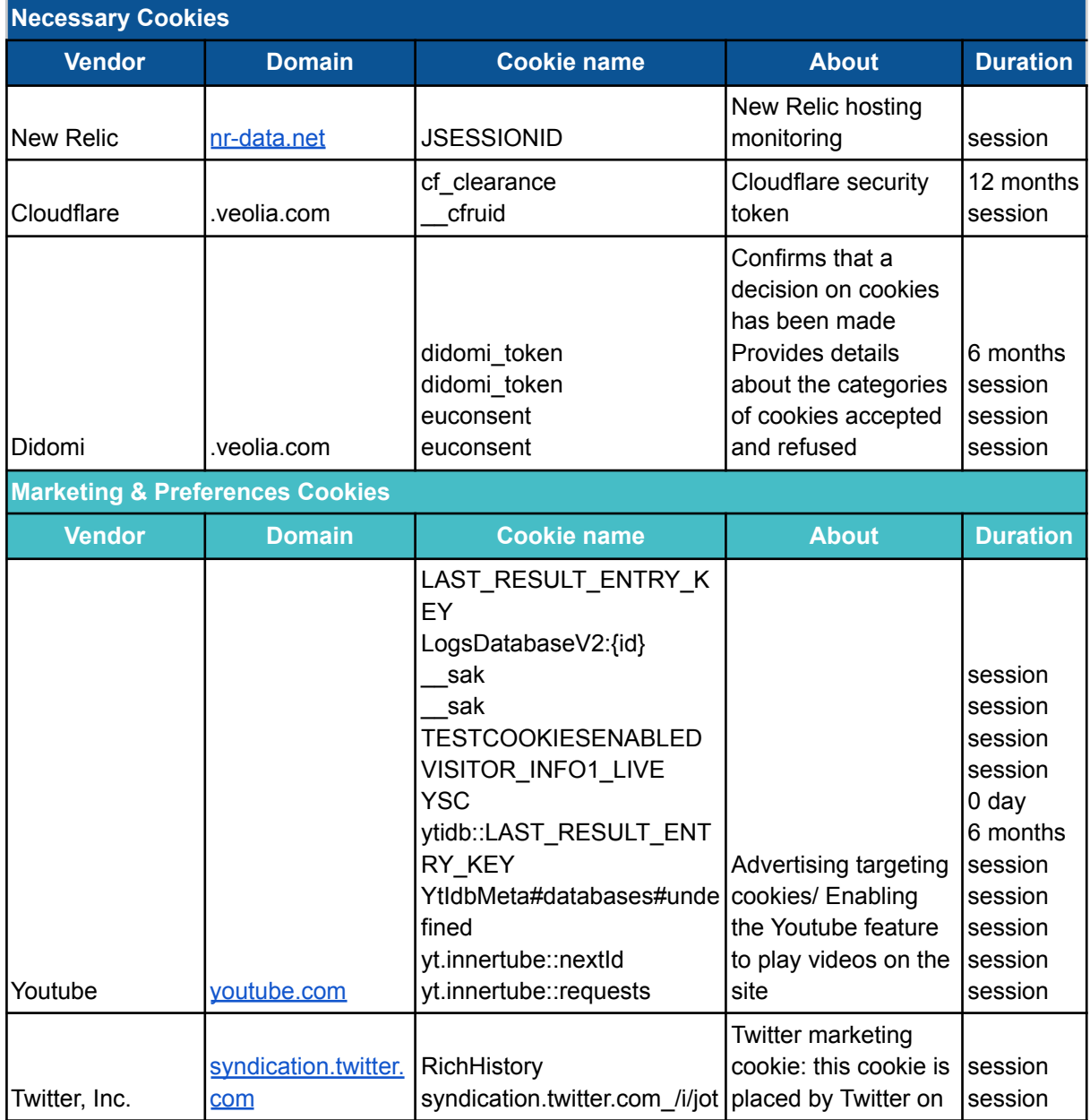

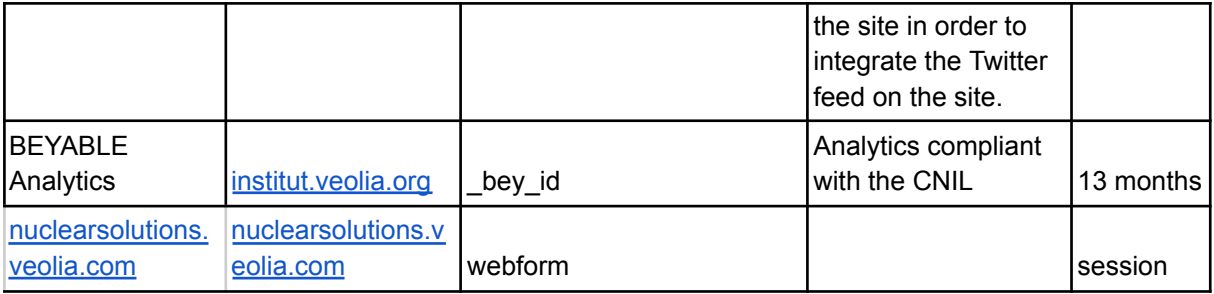

# **5. Quelle est la durée maximale des cookies**

# **5.1 Période de conservation des cookies**

Les cookies peuvent être conservés pour une durée maximale de treize (13) mois à compter de la date du consentement de l'Utilisateur. Les durées de conservation de chaque cookie sont détaillées ci-dessus.

# **5.2 Période de conservation pour les informations collectées via cookies**

A l'expiration du cookie, les données collectées par le biais de ce cookie seront soit supprimées, soit anonymisées en fonction de la nature du cookie.

Les informations collectées par le biais des cookies sont conservées par l'Éditeur pour une durée maximale de 25 mois.

## **6. Comment pouvez-vous contrôler et effacer les cookies ?**

## **6.1 Solution de gestion des consentements aux cookies**

Les cookies strictement nécessaires ne peuvent ni être supprimés ni désactivés. La fonctionnalité technique de notre site web dépend de ces cookies. L'outil de de gestion des consentements aux cookies que nous utilisons ne peut pas bloquer les cookies des sites Web de tiers liés à notre site Web, car nous ne pouvons pas contrôler techniquement ces sites Web.

À l'exception des "cookies strictement nécessaires" ci-dessus qui ne peuvent être désactivés, le dépôt de tous les autres types de cookies est soumis au consentement préalable de l'Utilisateur.

Notre solution de gestion des consentements aux cookies peut être utilisée pour personnaliser vos préférences en matière de cookies. Cet outil enregistrera en temps réel quand vos préférences en matière de cookies et demandera le consentement tous les 6 mois afin de s'assurer que les Utilisateurs restent à jour avec les changements de notre avis sur les cookies. Grâce à notre solution de gestion des consentements aux cookies, vous pouvez décider si vous souhaitez placer des cookies de mesure d'audience, des cookies statistiques ou des cookies de tiers et de partage de réseaux sociaux dans votre terminal lorsque vous naviguez sur notre site web. Vous pouvez également supprimer ou bloquer les cookies.

Lorsque l'Utilisateur visite le site internet pour la première fois, une bannière d'information sur les cookies s'affiche. L'Utilisateur peut alors accepter/activer ou refuser/désactiver l'installation des cookies via la bannière d'information, en cochant/décochant les cases prévues à cet effet. A l'exception de la case relative aux " cookies strictement nécessaires ", les autres cases sont décochées par défaut. Toute désactivation entraîne le refus du dépôt des cookies en question.

En poursuivant sa navigation sur le site ou en cliquant sur un élément du site, l'Utilisateur valide l'installation des cookies selon le paramétrage par défaut.

Si l'Utilisateur accepte l'enregistrement de cookies dans son terminal, les cookies intégrés dans les pages et contenus qu'il a consultés seront stockés temporairement dans un espace dédié de son terminal. Ils ne seront lisibles que par l'expéditeur.

Le refus des cookies non strictement nécessaires ne peut entraîner une restriction d'accès à notre site internet.

Les choix de l'Utilisateur (consentement ou refus) concernant les cookies seront conservés pendant une période de 6 mois. Passé ce délai, le choix de l'Utilisateur sera à nouveau demandé lors d'une nouvelle visite sur ce site.

A tout moment, l'Utilisateur peut retirer son consentement ou modifier ses choix concernant les cookies en cliquant sur le lien " Modifier mon consentement " accessible sur toutes les pages du Site.

## **6.2 Le navigateur internet**

Pour désactiver les cookies par le biais de votre navigateur, suivez les instructions généralement situées dans les menus "Aide", "Outils" ou "Edition" de votre navigateur. Veuillez noter que la désactivation d'un cookie ou d'une catégorie de cookies ne supprime pas le cookie de votre navigateur. Ci-dessous, vous trouverez comment contrôler les cookies des navigateurs les plus utilisés sur le site web dédié de l'éditeur :

#### **Safari:**

**<https://support.apple.com/guide/safari/manage-cookies-sfri11471/mac>**

#### **Microsoft:**

**[https://support.microsoft.com/en-us/windows/delete-and-manage-cookies-168dab11-0](https://support.microsoft.com/en-us/windows/delete-and-manage-cookies-168dab11-0753-043d-7c16-ede5947fc64d) [753-043d-7c16-ede5947fc64d](https://support.microsoft.com/en-us/windows/delete-and-manage-cookies-168dab11-0753-043d-7c16-ede5947fc64d)**

#### **Google chrome:**

**[https://support.google.com/accounts/answer/61416?hl=en&co=GENIE.Platform%3DA](https://support.google.com/accounts/answer/61416?hl=en&co=GENIE.Platform%3DAndroid) [ndroid](https://support.google.com/accounts/answer/61416?hl=en&co=GENIE.Platform%3DAndroid)**

**Firefox : cliquez sur le lien Firefox - Mozilla - [Support](https://support.mozilla.org/fr/kb/cookies-informations-sites-enregistrent?redirectlocale=fr&redirectslug=G%C3%A9rer+les+cookies).**

Avertissement :

Votre décision d'accepter ou de refuser les cookies est elle-même basée sur un ou plusieurs cookies. Si vous supprimez les cookies intégrés par notre site, VNS ne saura plus ce que vous avez décidé et lors de votre prochaine visite sur l'un de nos sites, vous devrez refaire votre choix. Vous devrez également réitérer votre choix si vous utilisez d'autres navigateurs ou d'autres équipements tels qu'une tablette ou un smartphone.

# **7. Comment pouvez-vous obtenir des informations supplémentaires ou exercer vos droits ?**

## **7.1 En contactant Veolia directement**

Pour les cookies internes installés par notre site internet dont nous sommes à l'origine, VNS invite les Utilisateurs à contacter [valerie.bielstein@veolia.com](mailto:valerie.bielstein@veolia.com).

Pour exercer vos droits sur les données directement collectées par nos soins, vous devez contacter notre DPO: [dpo.vns@veolia.com.](mailto:dpo.vns@veolia.com)

## **7.2 En contactant les émetteurs tiers directement**

Pour les cookies installés par notre site mais provenant de nos tiers, VNS invite les Utilisateurs à contacter directement les émetteurs via leurs sites internet pour obtenir des informations sur leurs cookies.

Pour exercer vos droits sur les données collectées via les cookies tiers ou pour toute question relative à leur traitement, vous devez vous adresser directement à l'éditeur compétent.

**7.3 Pour trouver plus d'information, vous pouvez également consulter le site de la CNIL :** https://www.cnil.fr/fr/cookies-et-autres-traceurs